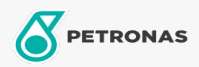

Gear Oil

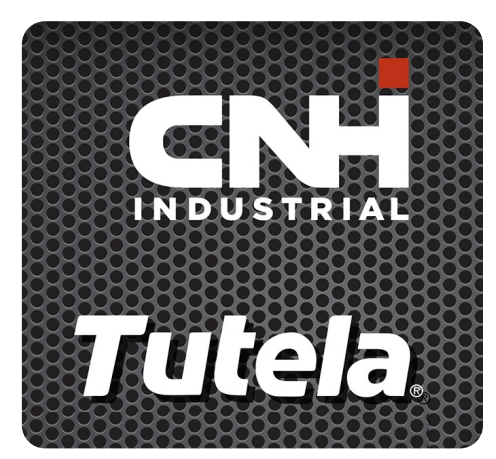

Viscosity: 75W-90

Industry Specifications: API GL-5, MT-1 SAE J2360

OEM Approvals - Only for Automotive: CNH MAT 3511

Application(s) - For Consumers pages: Agricultural Equipment

## **TUTELA GEAR LUBE SSL 75W-90**

## Range:

Long description: PETRONAS GEAR LUBE SSL 75W-90 is a fully synthetic high-performance gear oil with extreme Pressure (E.P.) characteristics, developed with NEW HOLLAND and CASE/CASE IH for axles, hypoid and non-hypoid gears, differentials and final drives of agriculture and construction equipment.

**A** Product data sheet